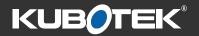

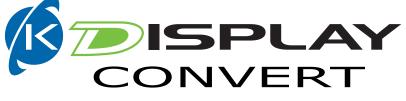

## MCAD Visualization Software

# What's New 4.0

#### Benefits

3D Connexion SpaceMouse Support

3D PDF export

Meshes Accepted for Mass Properties

New Discover Assemblies on Multi-Body File

New Angle By 4 Points

**New Feature Pattern Detection** 

**Enhanced Annotation Hide Options** 

New Option to Choose Part Reference's Location

**Batch Convert Improvements** 

**Improved Annotations Organization In Part Tree** 

Export STEP AP242

**New Move Function** 

New Read Formats

**Updated Read Formats** 

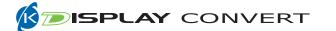

#### **Benefits**

K-Display Convert 4.0 has significant improvements for productivity, interoperability, & user interface (UI) over the previous major release.

#### **3Dconnexion 3D Motion Controller Support**

- Allows entities in files to be rotated, panned, and zoomed using the 3D mouse
- Makes navigating through CAD data sets as familiar and efficient as possible for users of each of those CAD programs

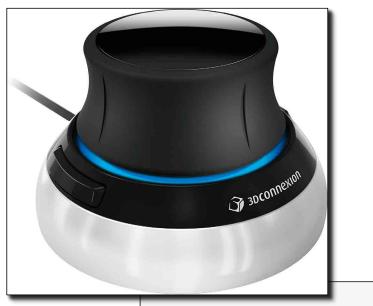

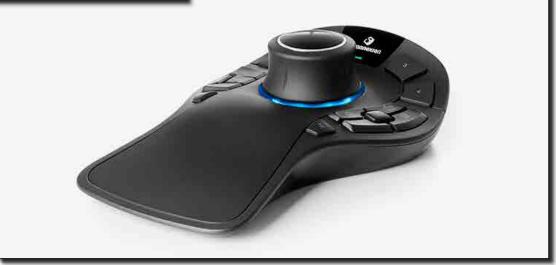

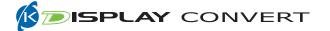

#### **3D PDF export**

3D PDF files allow K-Display users to share 3D information with others who don't have CAD viewer software installed. The exported PDF includes a compressed mesh Universal 3D model (U3D), including annotations. Browser software such as Google Chrome will display a shaded static version of the 3D model and annotations. Standard PDF viewer software such as Adobe Acrobat DC allows the 3D data to be activated and manipulated with extensive visualization and navigation features.

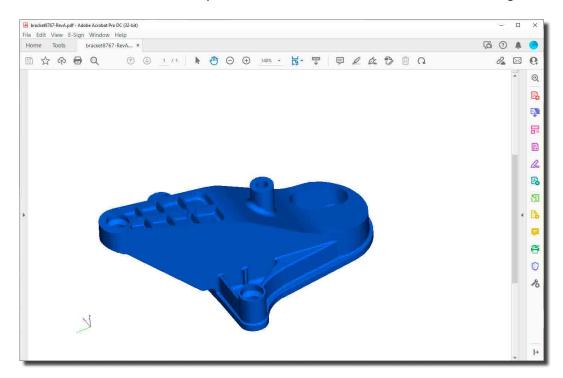

#### **Meshes Accepted for Mass Properties**

- Users can now get Mass Properties such as volume and surface area from lightweight 3D mesh entities as part of their model interrogation
- This information can be valuable for estimating material quantity or weight for cost estimating or process planning
  - Includes mesh entities from:
    - .STL
    - .CGR
    - .3dxml
    - .step, .stp, .stpZ
    - .kfw

|                      | Maes                                                                                                    |                                                                                                    | Pounda                                                                                                    | 1                                                                                                    |
|----------------------|----------------------------------------------------------------------------------------------------|----------------------------------------------------------------------------------------------------|----------------------------------------------------------------------------------------------------|----------------------------------------------------------------------------------------------------|
| in by unit           | TS Mais ;                                                                                                    | per Unit: Area                                                                                                    | 1.0000                                                                                                    | E RAMATE                                                                                                    |
| About Center of Mass | About Origin                                                                                                    | Unit                                                                                                    |                                                                                                    |                                                                                                    |
| 62:4540              | 62,4540                                                                                                    |                                                                                                    | in <sup>#</sup>                                                                                                    |                                                                                                    |
| 62,4540              | 62,4540                                                                                                    |                                                                                                    |                                                                                                    |                                                                                                    |
| 216.8293             | 216.8293                                                                                                    |                                                                                                    |                                                                                                    |                                                                                                    |
| 216.8293             | 216.8293                                                                                                    |                                                                                                    | UNITS                                                                                                    |                                                                                                    |
|                      |                                                                                                    |                                                                                                    |                                                                                                    |                                                                                                    |
| 94,4040              | 94,4040                                                                                                    |                                                                                                    |                                                                                                    |                                                                                                    |
|                      |                                                                                                    |                                                                                                    |                                                                                                    |                                                                                                    |
| 2.5029               |                                                                                                    |                                                                                                    | 10<br>10                                                                                                    |                                                                                                    |
|                      |                                                                                                    |                                                                                                    |                                                                                                    |                                                                                                    |
|                      | About Center of Mass<br>67,4540<br>62,4540<br>216,8293<br>216,8293<br>216,8293<br>216,8293<br>216,8293<br>216,8293<br>216,8293 | About Center of Mass About Origin<br>62.4540 62.4540<br>62.4540 62.4540<br>216.8293 216.8293<br>216.8293 216.8293<br>94.4040 94.4040<br>2.5029 2.5029 | Interfer Hass per Unit: Area   Absolut Center of Mains Absolut: Origin Umit   62,4540 62,4540 62,4540   62,4540 62,4540 216,8293   216,8293 216,8293 216,8293   216,8293 216,8293 216,8293   94,4040 94,4040 25,029 | by/UNITS Hass per Unit: Area 10000   About Center of Mass About Origin Unit   62.4540 62.4540 in <sup>4</sup> 62.4540 62.4540 ib   216.8293 216.8293 UNITS   94.4040 94.4040 in   25029 25029 in |

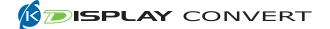

### **New Discover Assemblies on Multi-Body File**

- Quickly improve your understanding of complex customer assembly files by automatically sorting identical solid entities into a single reference entity
- This capability can save time and potential errors when working with large assemblies which have been saved into a single CAD file

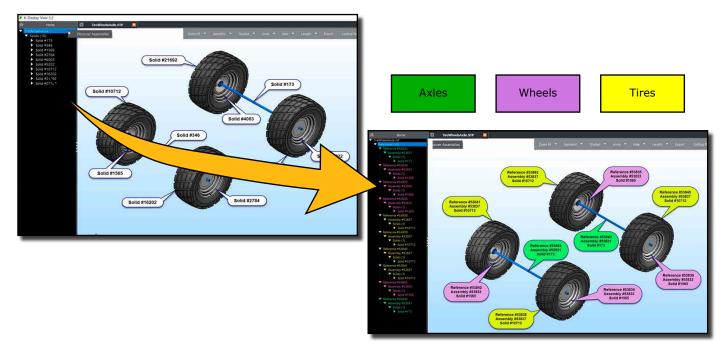

#### **New Angle By 4 Points**

- Easily get an angle by selecting 4 points on the model
- This new function helps verify manufacturability or plan processes by enabling precise measurement of angles between part geometry even when there are no linear edge entities to select

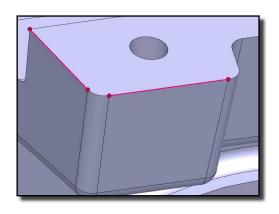

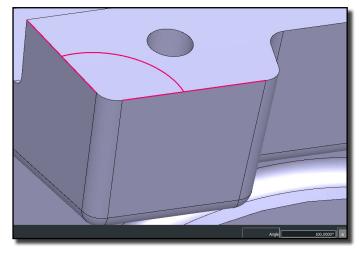

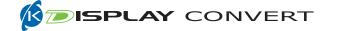

#### **New Feature Pattern Detection**

The basic feature discovery capabilities of these products have been enhanced to detect patterns of features such as standard holes, fillets, and chamfers from the faces of solid and surface models. This information speeds up tasks such as planning machining operations because it allows users to quickly see which areas can be cut with the same tool.

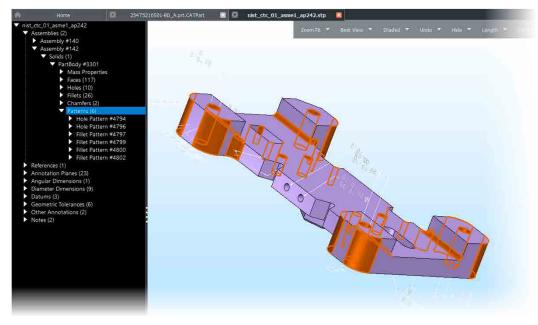

#### **Enhanced Annotation Hide Options**

- Any MBD/PMI annotation can be individually hidden
- Eliminate MBD clutter by viewing only what you want to view
- Easy to use via Right Mouse Button

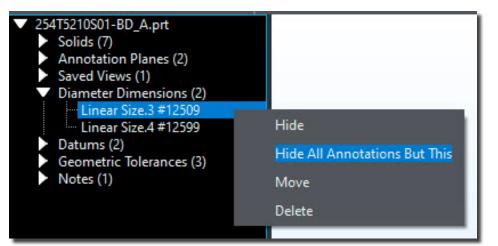

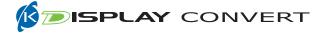

#### **New Option to Choose Part Reference's Location**

Assembly Compare allows you to select part reference folder locations

- Allows users to select different folders for Part Reference files that are not in the same folder(s) as the Assembly files
- Users can select prompt when loading is select multiple folder locations for part references
- Makes comparing assembly files much easier for the user without having to have all the files in one folder

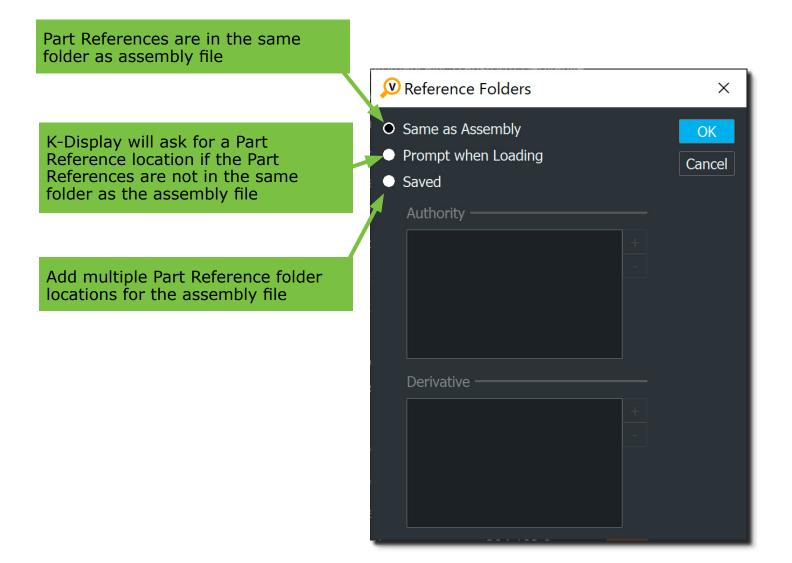

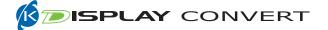

#### **Batch Convert Improvements**

- Quickly edit source and destination fields
- Easy to use browse buttons improves dialog navigation
- Change file types without exiting the batch function

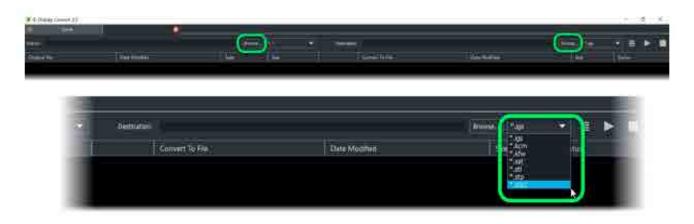

#### **Improved Annotations Organization In Part Tree**

The user interface has been improved to sort different types of annotation and view entities into separate folders in the file contents list. Saved and captured views in the new list format better match the structure used in the originating CAD software. This is an important first step for users to review the contents of the CAD file and adjust the display for better visualization.

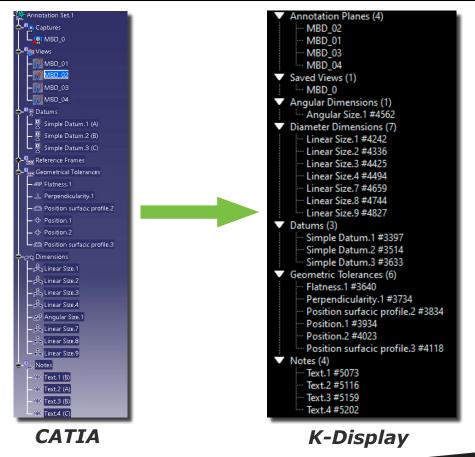

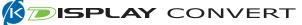

### **Export STEP AP242**

- Enhanced STEP AP242 write capabilities
- Easily write out:
  - Solid bodies
  - Graphical MBD/PMI
  - Lightweight meshes

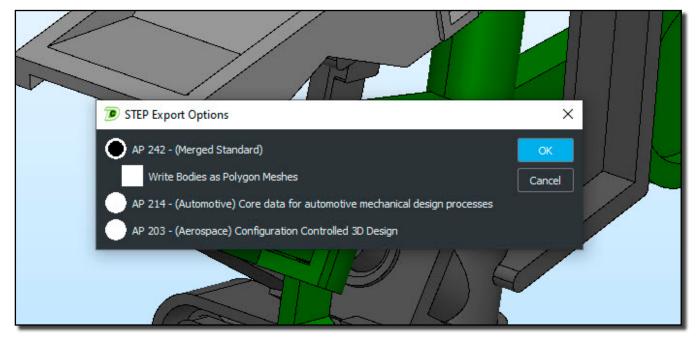

#### **New Move Function**

- Use DynaHandle to easily maneuver top-level objects
- Full 3D move and rotations and supported by Undo/Redo
- Better visualize a complex assembly

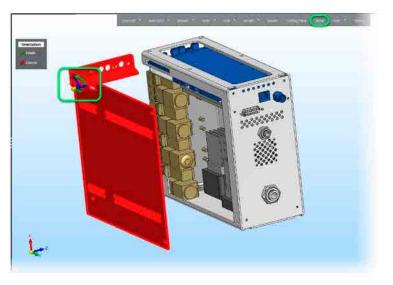

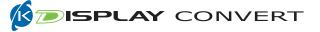

#### **New Read Formats**

K-Display Convert continues improvements on its extensive format read capabilities with several format updates.

#### Siemens Solid Edge (Sheet metal file format)

#### **Updated Read Formats**

- •Autodesk Inventor 2022
- Dassault Systemes (DS) CATIA V5 R2021x (R31)
- •DS V6/3DExperience R2021x
- •DS SolidWorks 2022
- •DS Spatial ACIS 2022
- PTC Creo 8.0
- •Siemens Digital Industries Software (SDIS) NX 2000 (1980 Series)
- •SDIS Solid Edge 2022
- •SDIS Parasolid V34
- •SDIS/ISO JT 10.7

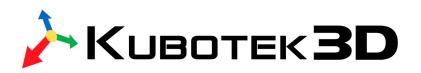

#### Kubotek3D 2 Mount Royal Ave. Suite 500, Marlborough, MA 01752 Phone: 800-372-3872 www.kubotek3d.com sales@kubotek3d.com

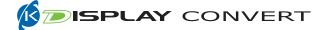